Ruila Põhikool

# **REFERAADI KOOSTAMISE JA VORMISTAMINE JUHEND RUILA PÕHIKOOLIS**

Referaat

Õpilase nimi: Juhendaja nimi:

Ruila 2020

# **SISUKORD**

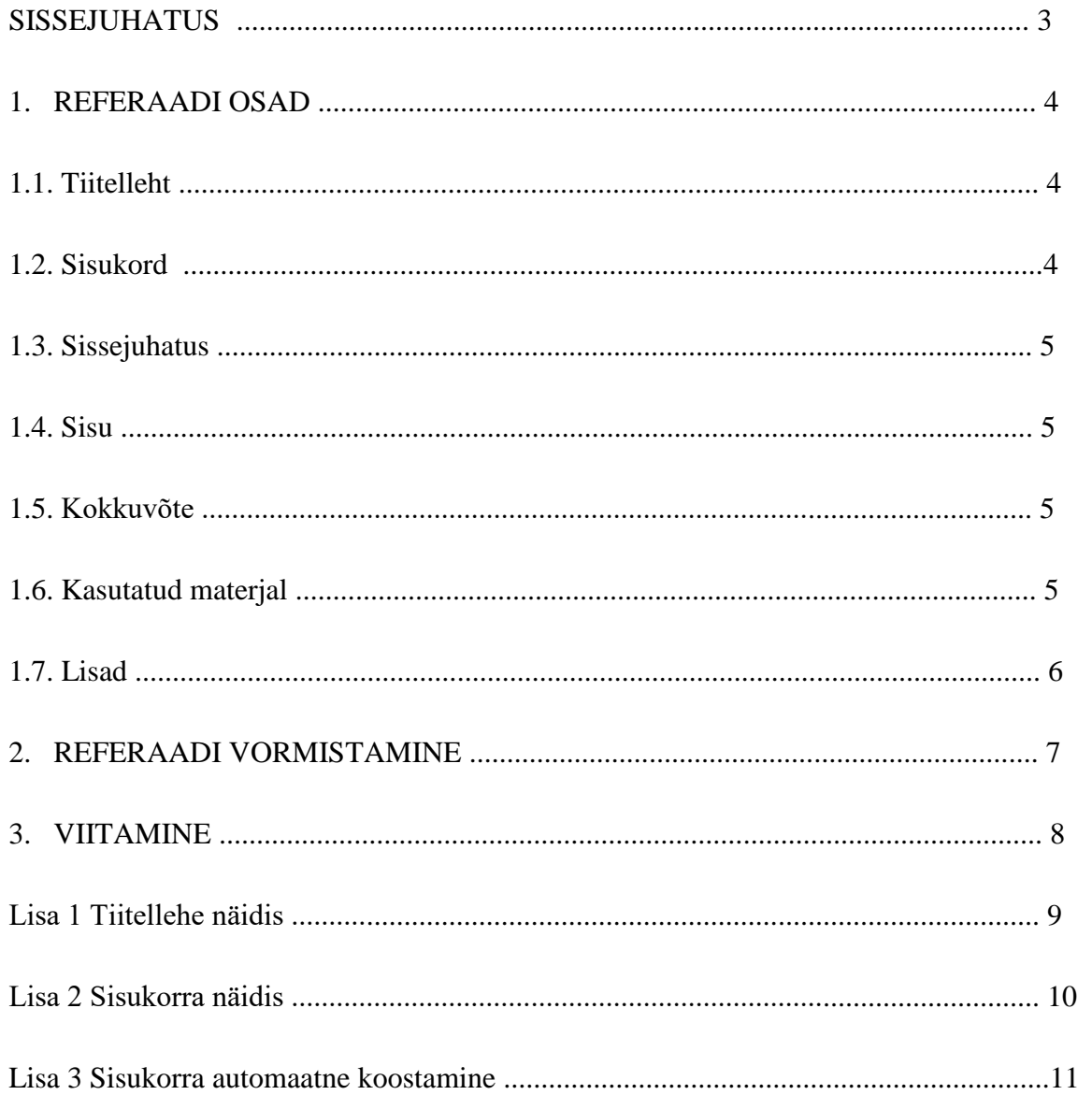

## <span id="page-2-0"></span>**SISSEJUHATUS**

Referaat on õpilase koostatud ülevaatlik teabetekst, milles antakse valitud teema kohta oma sõnadega kokkuvõtlik ülevaade, tuginedes ühele või mitmele kasutatud, refereeritud ja viidatud alustekstile (raamatud, artiklid, veebilehed jms).

Referaadis tuleb alati viidata alusteksti autorile, pealkirjale ja ilmumisandmetele. Kopeerimine või mahakirjutamine ei ole refereerimine, vaid plagiaat ehk teise inimese poolt loodud teksti enda nime all esitamine, mis on autoriõiguste rikkumine. Referaadis võib tsiteerida teist autorit, kuid seda tuleb teha sõna-sõnalt ning varustada tekstisisese viitega alustekstile.

Referaat koostatakse arvutis tekstitöötlustarkvaraga (näiteks MS Office Word, LibreOffice Writer jne). Referaat esitatakse valge kirjutuspaberi ühel poolel formaadis A4.

Referaadi põhiosa soovitatav maht on

- 1.-3. klassis 2–3 lehekülge
- 4.-6. klassis 3–4 lehekülge
- 7.-9. klassis 4-6 lehekülge.

# **1. REFERAADI OSAD**

Referaat sisaldab järgmisi kohustuslikke osi:

- tiitelleht;
- sisukord;
- sissejuhatus;
- sisu, 1-2 peatükki;
- kokkuvõte;
- kasutatud materjalide loetelu;
- lisad.

### **1.1. Tiitelleht**

Tiitelleht on referaadi esimene leht ja sellel peavad olema järgmised andmed:

- kooli nimi ülaservas (kirjatähtedega, tähesuurus 12, joondatud lehe keskele);
- töö pealkiri lehe keskel (suurte tähtedega, rasvane tekst, tähesuurus 14, joondatud lehe keskele);
- töö liik, lehe keskel pealkirja all (kirjatähtedega, tähesuurus 12, joondatud lehe keskele);
- õpilase nimi ja klass ning juhendaja nimi (tähesuurus 12, joondatud lehe paremasse serva):
- töö kirjutamise koht ja aeg lehe allservas (tähesuurus 12, joondatud lehe keskele).

Tiitelleht võetakse nummerdamisel arvesse (st loendatakse), kuid leheküljenumbrit sellele ei märgita (st ei nummerdata).

Tiitellehe näidis on käesoleva juhendi lisas nr 1.

### **1.2. Sisukord**

Sisukord koosneb töö peatükkide pealkirjadest ja leheküljenumbritest. Pealkirjad vormistatakse läbiva suurtähega, alapealkirjad esisuurtähega.

Pealkirjade sõnastus ja numeratsioon sisukorras peab olema samasugune nagu referaadi põhiosas. Sisukord paikneb alati tiitellehe järel. Sisukorras on töö peatükid koos leheküljenumbritega, millelt algab vastav peatükk. Sisukorra, sissejuhatuse, samuti kokkuvõtte ja kasutatud kirjanduse ette numbrit ei kirjutata.

Sisukorra näidise leiad lisast nr 2.

Sisukorra automaatse koostamise juhend on leitav lisast nr 3.

### **1.3. Sissejuhatus**

Sissejuhatus sisaldab lühikest põhjendust, miks õpilane valis antud teema ja kus avatakse teema sisu. Samuti on soovituslik anda ülevaade referaadis kasutatud allikatest. Vajadusel tuuakse välja ka töö eesmärgid.

#### **1.4. Sisu**

Enne referaadi kirjutamist on soovituslik tutvuda teemaga ja mõelda, millest selle teema juures kirjutada. Näiteks selgitatakse teemaga seotud mõisted. Sisu võib koosneda erinevatest peatükkidest ja alapeatükkidest. Võimaluse korral illustreeritakse referaadi sisu sobiva pildimaterjaliga.

### **1.5. Kokkuvõte**

Referaadi kokkuvõttes tehakse järeldused tööst ja selle sisu peab võimaldama aru saada, mida töös on käsitletud.

#### **1.6. Kasutatud materjalid**

Kõigile töös kasutatud materjalidele ja allikatele tuleb viidata töö lõpus kasutatud materjalide loetelus. Internetiallikate kasutamisel tuleb eelnevalt veenduda, et materjal on usaldusväärne.

Kasutatud kirjanduse loetelus pealkirjad on ilma jutumärkideta.

Kasutatud kirjanduse loetelus reastatakse autorid perekonnanimede järgi tähestikulises järjekorras. Kui ühelt autorilt on mitu tööd, esitatakse nende ilmumisaastate järjekorras, uuemad eespool. Kui autorit ei ole võimalik välja tuua (näiteks entsüklopeedia), lähtutakse teose

pealkirjast. Kahe või enama autori puhul märgitakse kõikide autorite nimed.

Kirjalikud allikad (raamatud, õpikud, artiklid) tuleb vorminda kujul: Autori nimi (aasta) Pealkiri. Ilmumiskoht: kirjastus. Näiteks: Lõugas, V. 1989. Arheoloogia Eestimaa teedel. Tallinn: Valgus.

Internetiallika kasutamise puhul tuleb märkida kuupäev, millal lehte külastati. Kui koduleheküljel ei ole autorit märgitud, siis märkida autori asemel kodulehekülje nimetus.

Internetiallikate kasutamine tuleb vormindada järgmisel kujul: Autori nimi (aasta) Pealkiri. Veebiaadress. (Külastamise kuupäev).

Näiteks: Hanni, T. (2000) Mis on börs?<http://www.ntm.tartu.ee/~taunz/bors.htm> (17.04.2019).

### **1.7. Lisad**

Lisadesse võib panna materjali, mis töö põhiosassse ei mahu, kuid ilmestab tööd. Lisad tuleb nummerdada (Lisa 1, Lisa 2 jne) ja need paigutatakse kasutatud kirjanduse järele. Lisadele tuleb põhitekstis viidata. Lisad loetletakse sisukorras ühekaupa leheküljenumbriga.

# **2. REFERAADI VORMISTAMINE**

Referaat esitatakse A4 formaadis paberi ühel poolel arvutikirjas

- kirjastiil: Times New Roman
- kirja suurus: 12
- teksti joondus: mõlema serva järgi (rööpjoondus)
- reavahe: 1,5
- küljendus: jätta vasakusse serva 3 cm ja paremasse serva 2,5 cm ruumi.
- pealkirjad kirjutatakse ainult suurtähtedega, rasvases kirjas, tähesuurus 14.
- alapealkirjad kirjutatakse kirjatähtedega, rasvases kirjas, tähesuurus 12

Referaat vormistatakse kindlas kõneviisis ja läbivas mina-vormis (nt tegin, uurisin, järeldasin, võrdlesin). Pealkirjade lõppu punkti ei panda, pealkirjad kirjutatakse läbivate suurtähtedega.

Peatüki pealkirja ja sellele järgneva teksti vahele jäetakse kaks tühja rida. Iga järgnev alapeatükk eraldatakse eelnevast tekstist ühe tühja reaga.

Iga referaadi osa algab uuelt lehelt. Pärast kirjavahemärki tuleb jätta alati tühik.

Leheküljed (va tiitelleht) nummerdatakse. Number lisatakse lehe alumise serva (jaluse) keskele. Nummerdatakse ka lehed, kus on tabelid ja joonised.

Tööd võib täiendada fotode, jooniste või tabelitega. Need võib paigutada nii töö põhiosasse kui ka lisasse. Fotod, joonised ja tabelid tuleb nummerdada. Fotol on allkiri ja sulgudes märgend selle kohta, kust foto pärineb. Kui foto autor on teada, märgitakse ka see.

Foto vormistatakse järgmiselt:

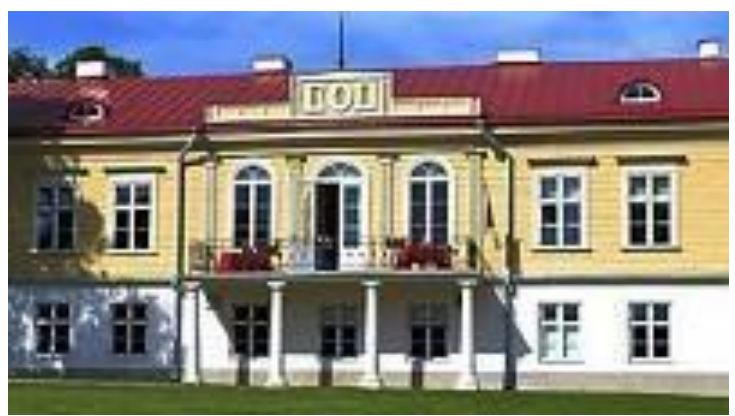

Foto 1. Ruila mõis. [www.norrison.ee](http://www.norrison.ee/) Autor teadmata

## **3. VIITAMINE**

Referaadis peab kasutama viitamist. See tähendab seda, et töö lõppu lisatakse loetelu kõigist töös kasutatud allikatest (sh pildiallikad). Kasutatud allikate vormistamine peab vastama nõuetele.

Teistele autoritele kuuluvad seisukohad ja andmed tuleb töös esitada kas täpselt viidatud refereeringutena või tsitaatidena. Refereering annab teise autori mõtet edasi vabas vormis, oma sõnadega. Refereeringu puhul jutumärke ei kasutata, küll on aga vajalik tekstisisene viitamine allikale või autorile.

Kui refereering koosneb ühest lausest, siis paikneb viide enne lauset lõpetavat punkti, kui aga tervest lõigust, siis pärast punkti.

Tsitaat peab vastama originaalile ehk alustekstile sõnastuse, ortograafia ja kirjavahemärkide osas. Tsitaat esitatakse töös jutumärkides. Viide tsitaadi asukohale märgitakse kohe pärast tsitaati lõpetavaid jutumärke. Tekstisiselt viidates märgitakse sulgudesse autori perekonnanimi, allika ilmumise aastaarv ja lehekülg, millelt info pärineb. Kui autorit pole teada, kirjutatakse allika pealkiri (jutumärkides), perioodilise väljaande puhul nimi (jutumärkideta).

### Näiteks:

Remmelga arvates on uusimad kodumasinad, nende hulgas ka köögihunt, muutumas igapäevasteks tarbeasjadeks meie kodudes (Remmelgas 2007:12-13).

Õpilaste teadusajakiri Akadeemiake on kodulehele välja pannud viitamisjuhendi (Akadeemiake 2007).

**Lisa 1 Tiitellehe näidis**

Ruila Põhikool

# **HELMES TUNGAL-ISRAEL**

Referaat

Koostaja: Kätlin Rasin, 8. klass Juhendaja: Rita Pöör

Ruila 2017

### Lisa 2 Sisukorra näidis

# **SISUKORD**

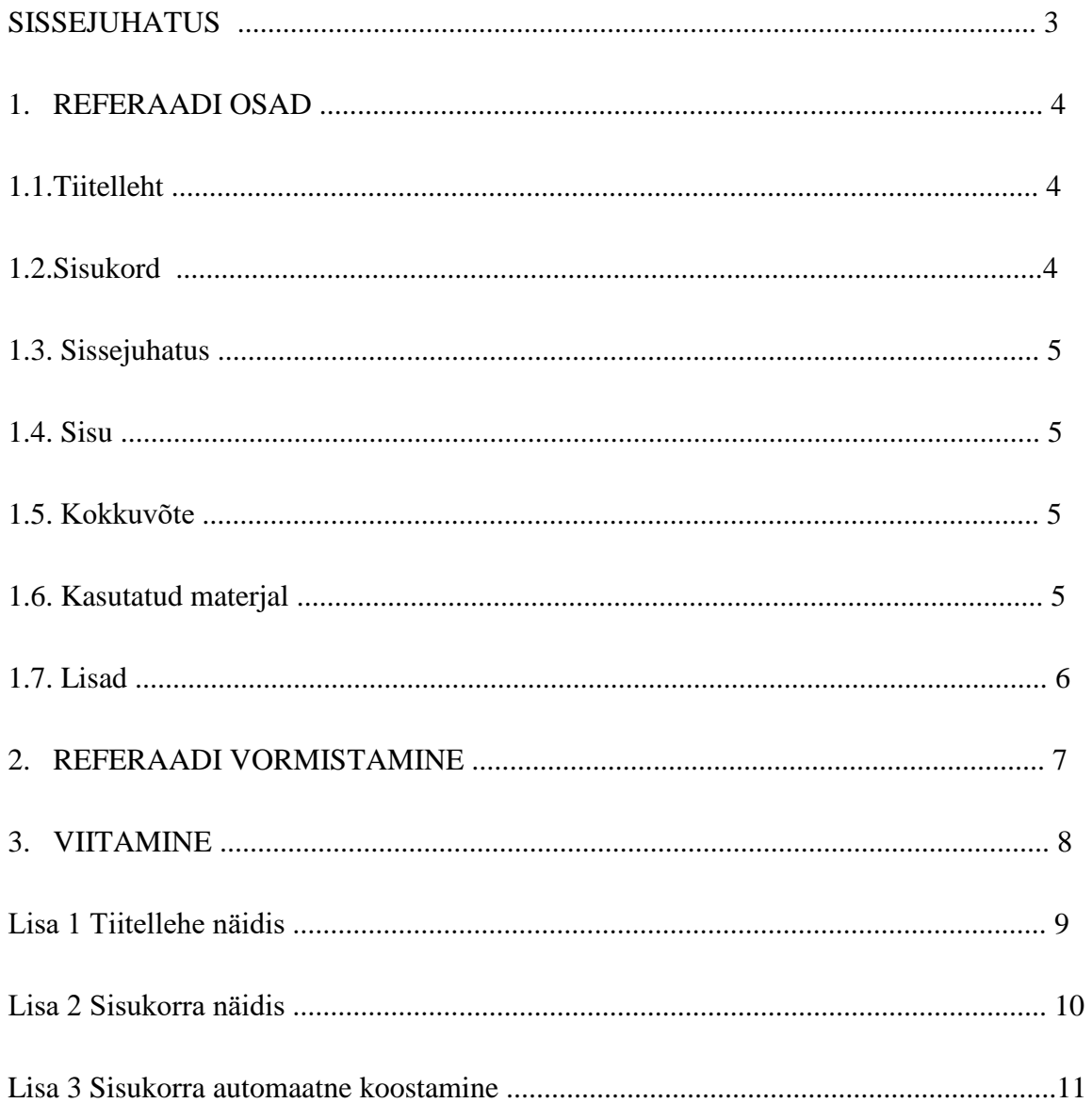

### **Lisa 3 Sisukorra automaatne koostamine**

Enne sisukorra koostamist veendu, et kõik pealkirjad oleksid vormistatud ühtses kirjastiilis (Heading 2).

Sisukorra automaatseks koostamiseks vali menüüst REFERENCES.

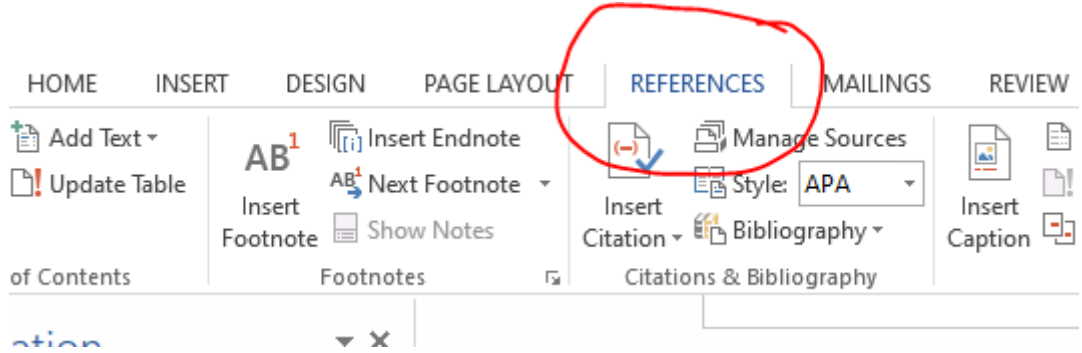

Seejärel vali Table of Contents:

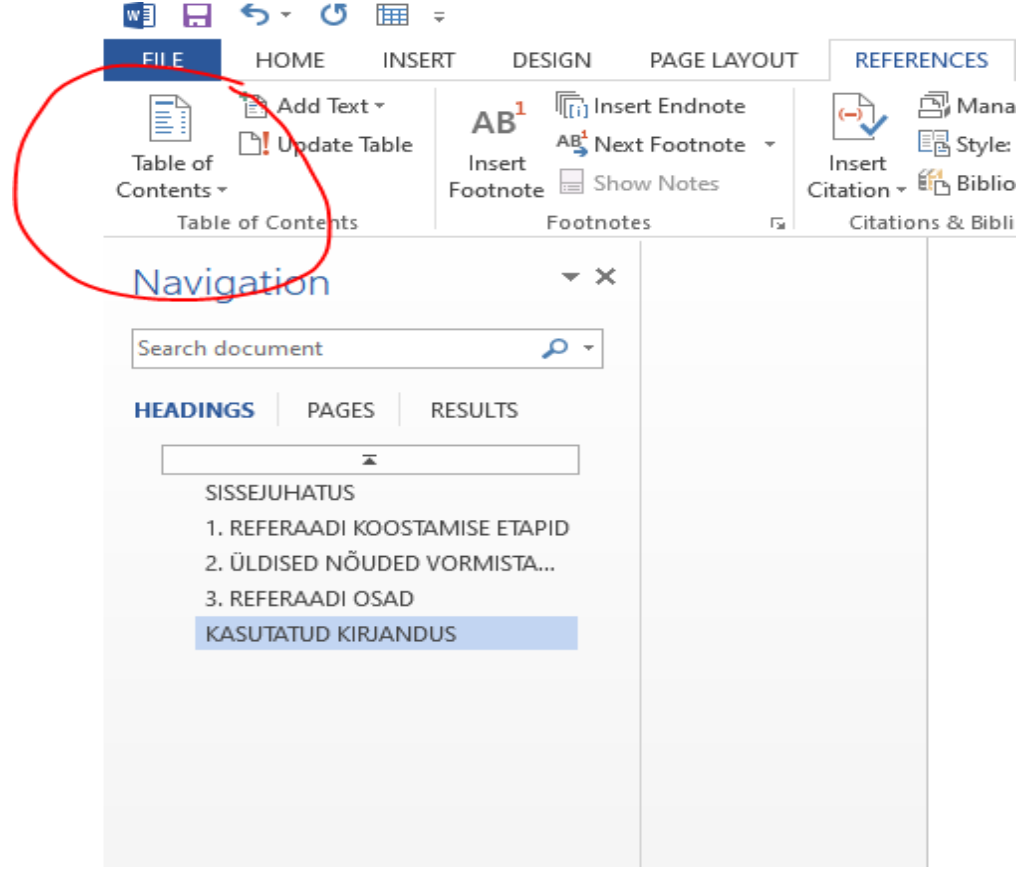

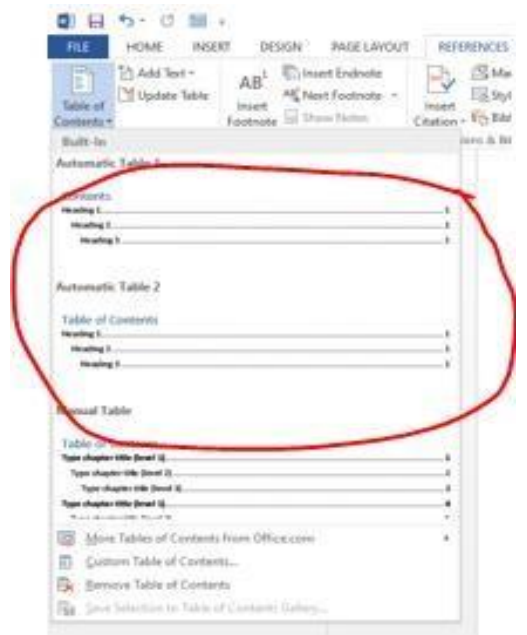

Valides Contents või Tabel of Contents tekib automaatselt sisukord